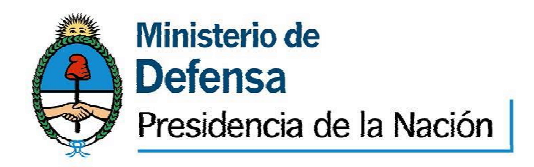

# **SECRETARÍA DE PLANEAMIENTO**

# **SUBSECRETARÍA DE INVESTIGACIÓN CIENTÍFICA Y DESARROLLO TECNOLÓGICO**

# **PROGRAMA DE INVESTIGACIÓN Y DESARROLLO PARA LA DEFENSA -PIDDEF-**

# *INFORME TECNICO DE AVANCE 2012*

# *CONTENIDO*

- *1. Presentación de los Datos del Proyecto*
- *2. Instituciones Participantes*
- *3. Datos del Grupo de Investigación y Desarrollo*
- *4. Plan de Tareas Realizadas y Resultados Alcanzados*
- *5. Avances del Proyecto*
- *6. Administración de los Recursos Destinados al Proyecto*
- *7. Plan de Trabajo para el Próximo Período de Ejecución*
- *8. Solicitud y Otorgamiento de Subsidio para el Próximo Período*
- *9. Compromisos y Firmas*

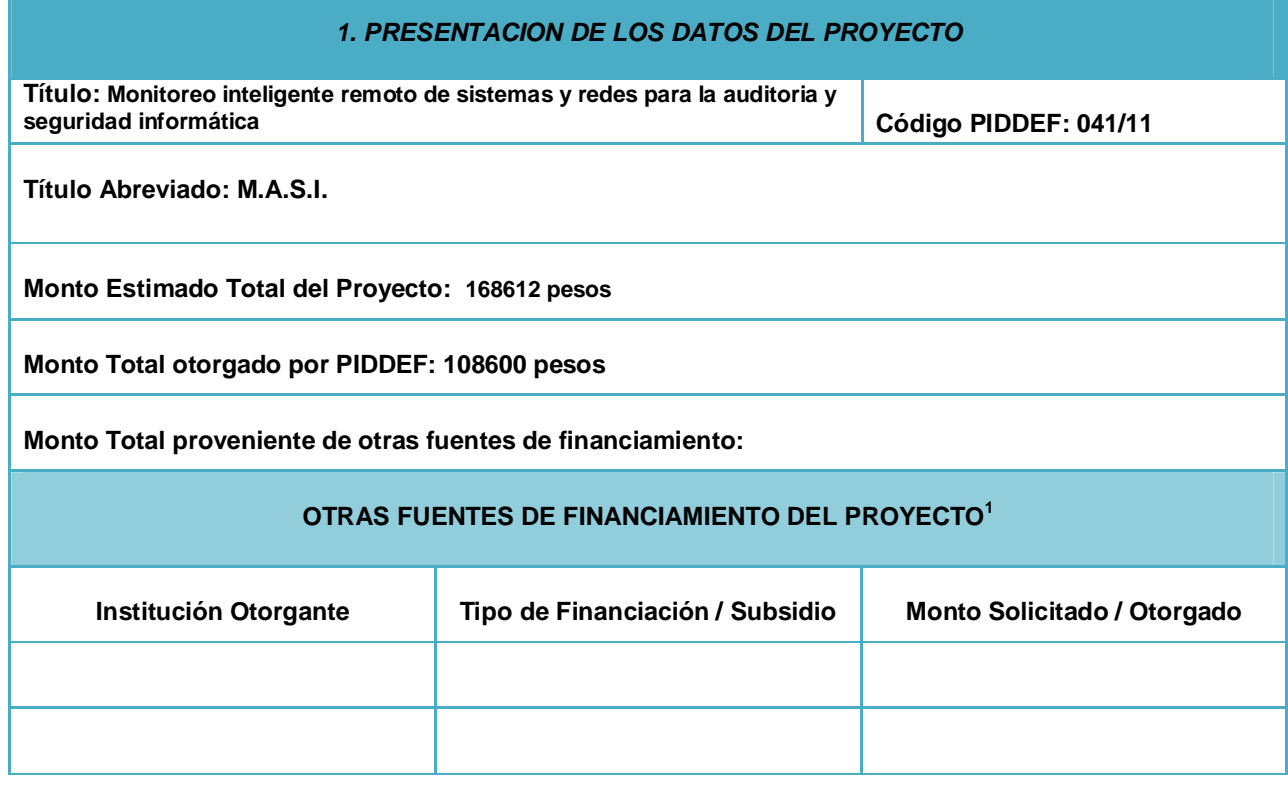

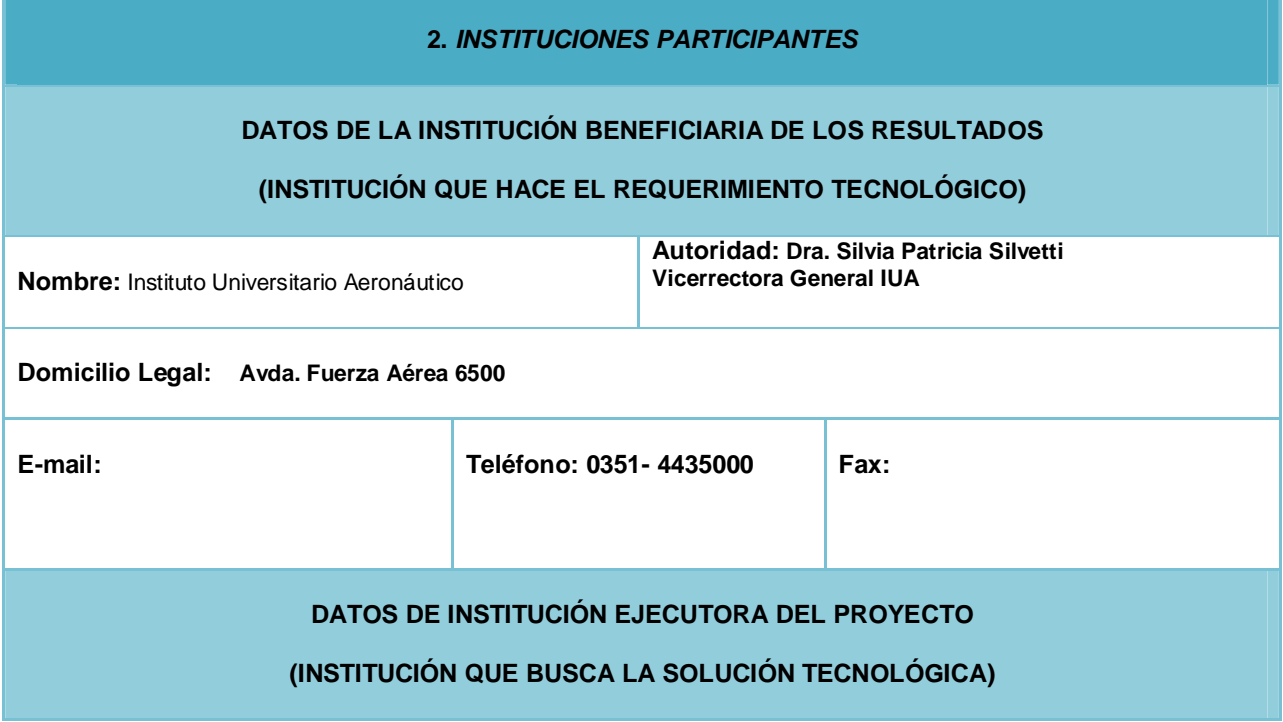

 1 **Si la Institución Beneficiaria tiene solicitado/otorgado un BIM o BAPIN en el marco del mismo Proyecto o como parte de un Proyecto complementario/asociado, indicar el Número y el Monto del mismo.**

*Subsecretaria de Investigación Científica y Desarrollo Tecnológico* - 2 -

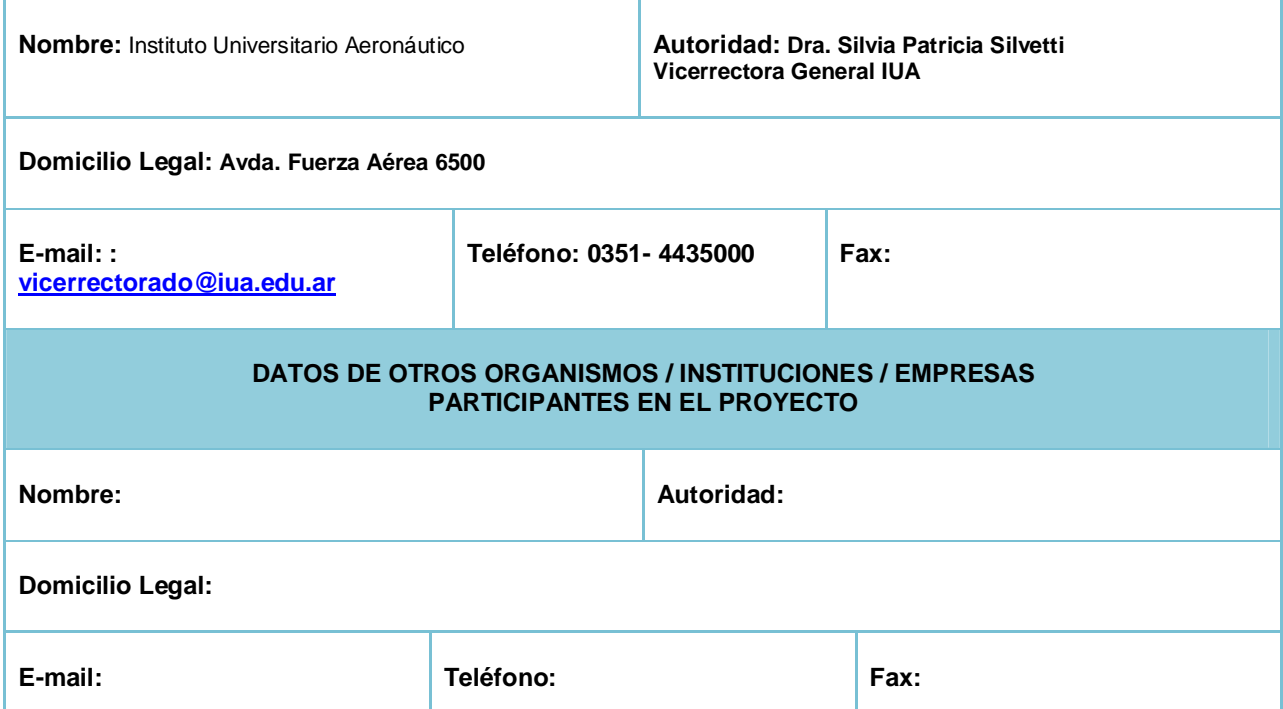

| 3. DATOS DEL GRUPO DE INVESTIGACIÓN Y DESARROLLO                                                                                                    |                                     |  |  |
|----------------------------------------------------------------------------------------------------|-------------------------------------|--|--|
| DATOS DEL DIRECTOR DEL PROYECTO                                                                                                    |                                     |  |  |
| <b>NOMBRE</b>                                                                                                    | <b>APELLIDO</b>                     |  |  |
| María Elena                                                                                                    | <b>Ciolli</b>                       |  |  |
| <b>CARGO QUE OCUPA / FUNCIÓN</b>                                                                                                    | <b>INSTITUCIÓN</b>                  |  |  |
| <b>Docente</b>                                                                                                    | Instituto Universitario Aeronáutico |  |  |
| Régimen Científico al que Pertenece y Categoría <sup>2</sup> : Categorizada en el Programa de Incentivos a<br>docentes e Investigadores de universidades nacionales categoría 4 (presentación año 2009) |                                     |  |  |
| Titulo Máximo Alcanzado: Magister en Ingeniería de Software                                                                                                    |                                     |  |  |
| No. de Documento Nacional de Identidad: 6231797                                                                                                    |                                     |  |  |

 2 RPIDFA / CONICET / etc.

*Subsecretaria de Investigación Científica y Desarrollo Tecnológico* - 3 -

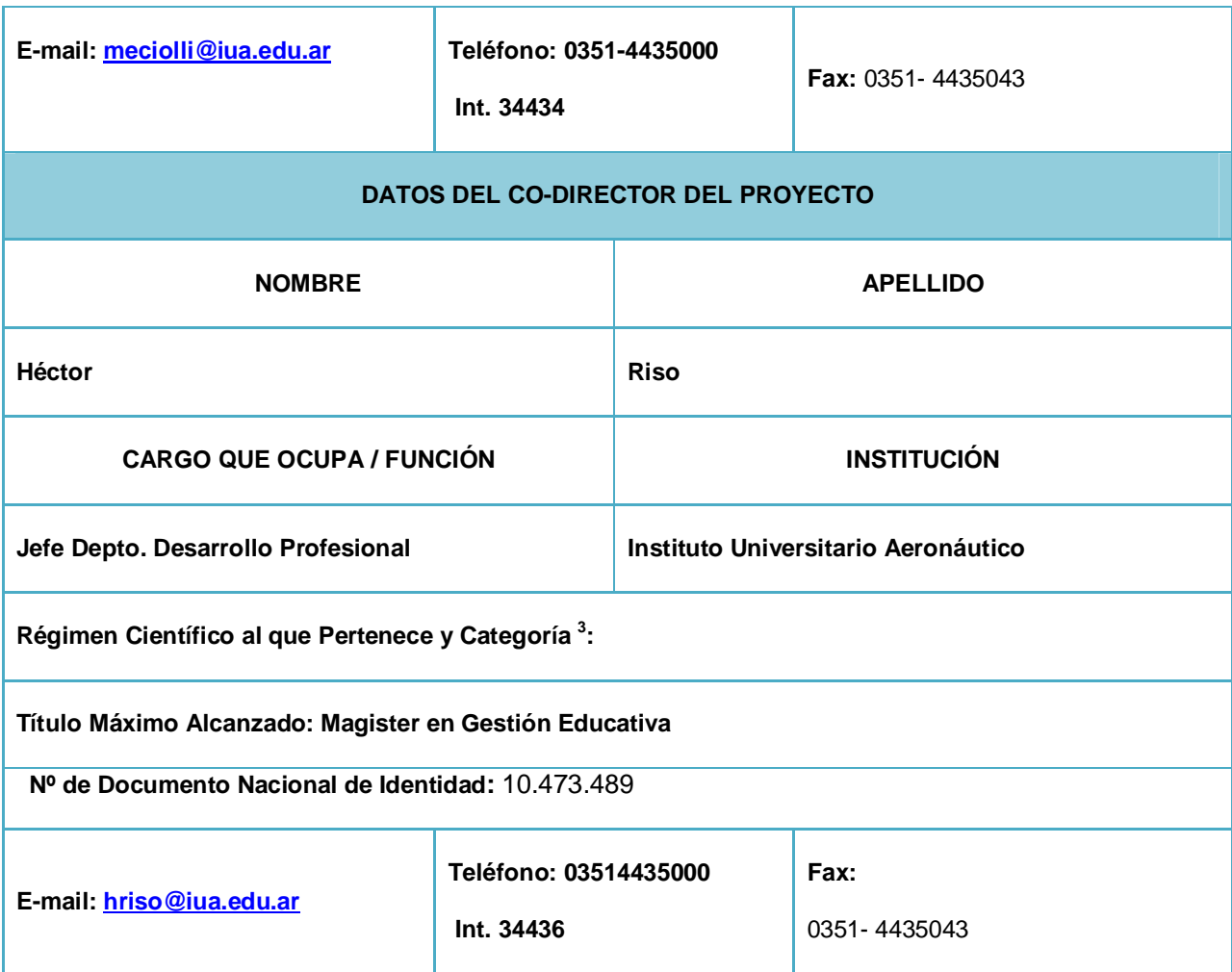

# *4. TAREAS REALIZADAS Y RESULTADOS ALCANZADOS*

# **TAREAS REALIZADAS<sup>4</sup>**

**Presentar las tareas realizadas y los resultados alcanzados (Detallar las tareas/resultados más destacados, indicar quién lo realizó - personal / institución / dependencia / empresa -).**

| Tarea                                                                                        | <b>Resultados logrados</b>                                                                 | Realizado por                          | Lugar                    |
|----------------------------------------------------------------------------------------------|--------------------------------------------------------------------------------------------|----------------------------------------|--------------------------|
| Gestión integral del<br>Provecto                                                             | Cumplimiento de la<br>planificación prevista                                               | Prof. Ciolli colaboración<br>Ing. Riso | IUA - Depto. Informática |
| Búsqueda de<br>presupuestos de<br>Equipamiento / Insumos/<br>Bibliografía / Serv.<br>Técnico | Adquisición de<br>equipamiento / insumos /<br>bibliografía / pedido de<br>servicio técnico | Prof. Ciolli                           | IUA - Depto. Informática |
| Llamado a concurso                                                                           | Selección becario                                                                          | Prof. Ciolli / Ing. Riso               | IUA - Depto. Informática |

 3 RPIDFA / CONICET / etc.

*Subsecretaria de Investigación Científica y Desarrollo Tecnológico* - 4 -

<sup>4</sup> Podrá presentarse mediante un gráfico.

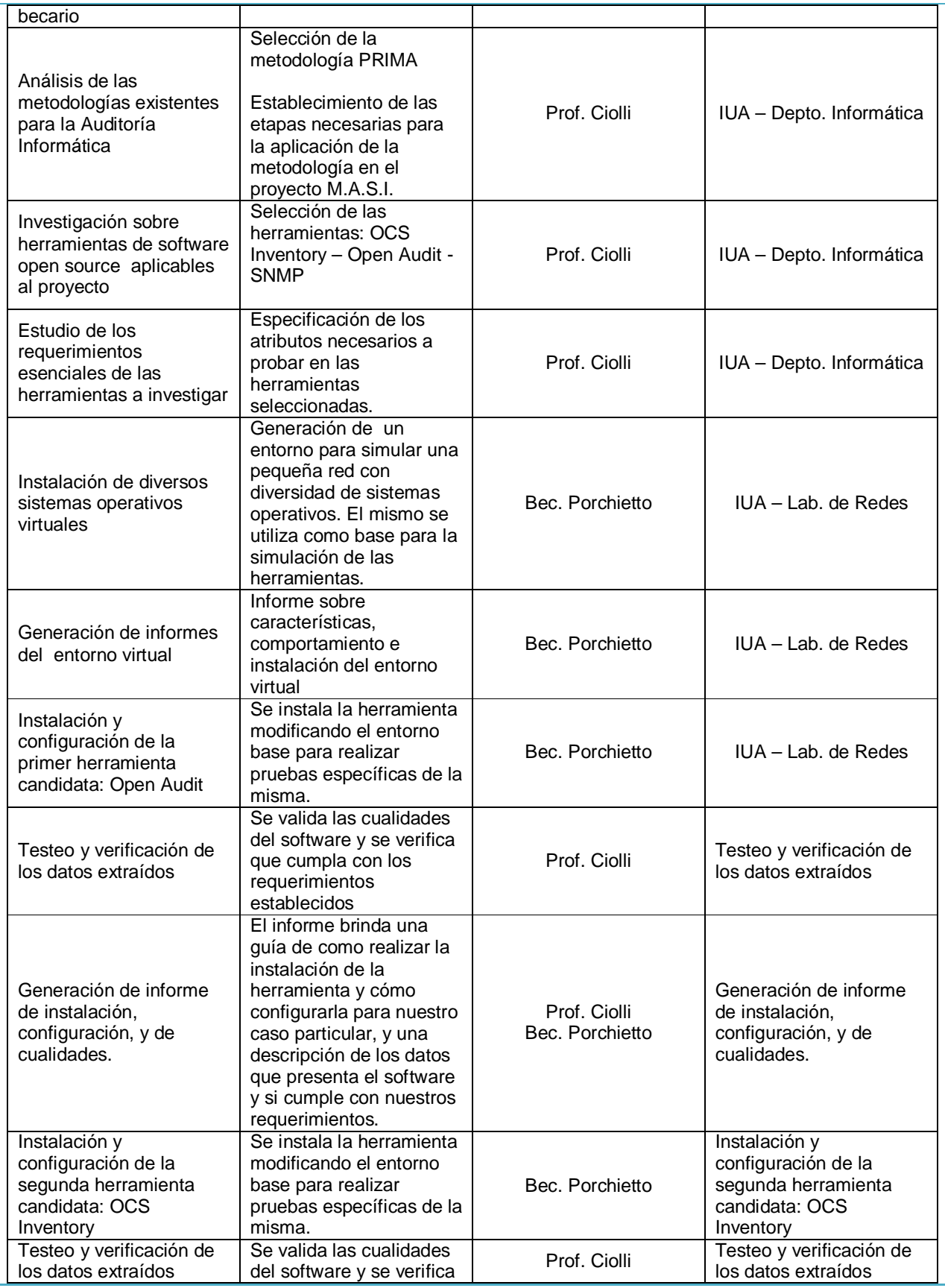

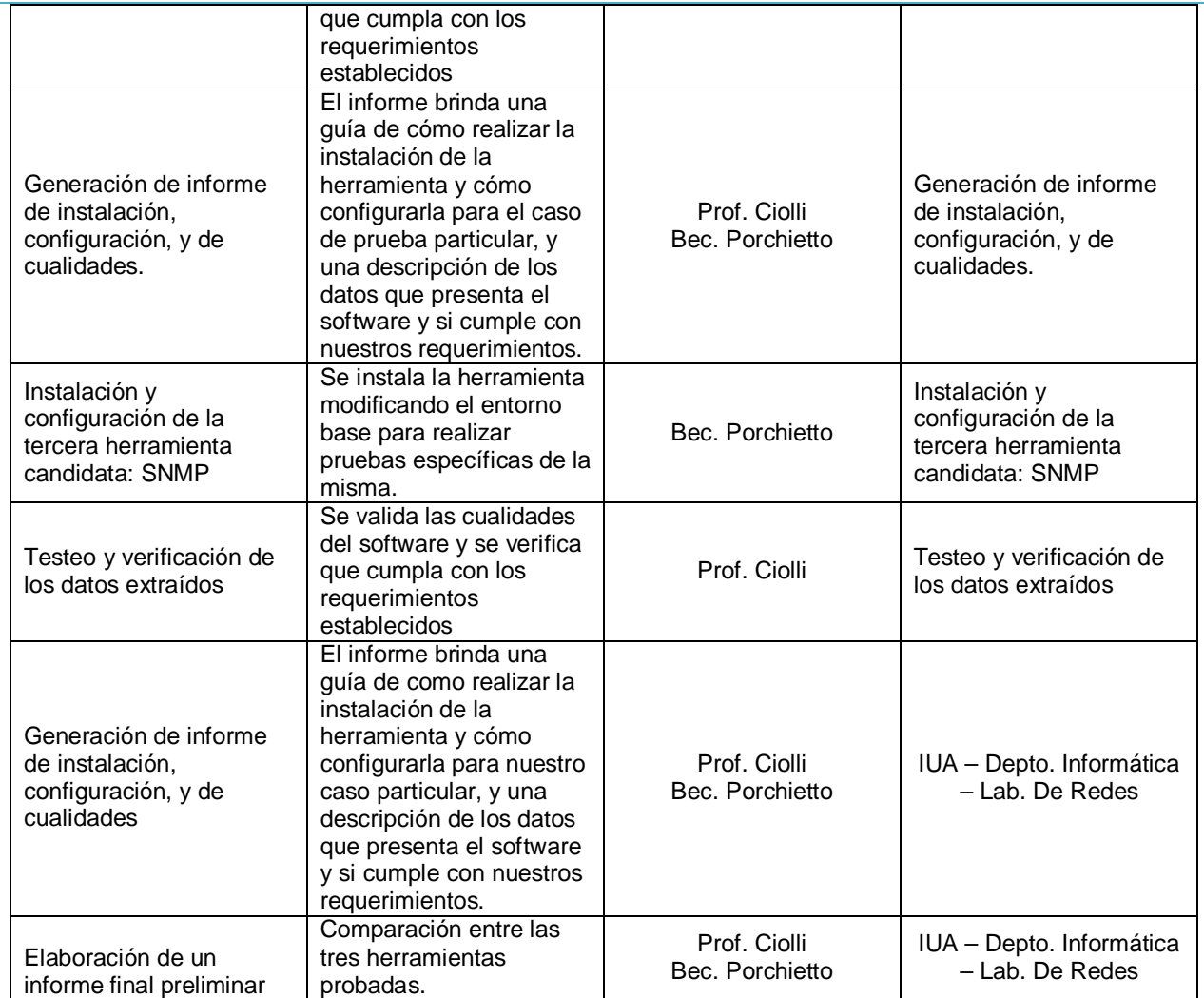

## *5. AVANCES DEL PROYECTO*

## **INFORMES Y PUBLICACIONES PRODUCTO DEL PROYECTO**

**Citar informes / publicaciones y hacer un breve resumen de cada uno.**

- **1. Análisis de las metodologías existentes y selección de la metodología PRIMA**
- **2. Informe sobre las características deseables de las herramientas de auditoría informática**
- **3. Se generaron informes de instalación de OCS inventory, de Open-audit, de SNMP, Ubuntu Server, Ubuntu desktop, Virtual box, samba, dhcp3-server, dnsmasq, entre otros. En los mismos se detalla paso a paso como instalar y configurar cada herramienta.**
- **4. Se generaron informes de verificación de OCS inventory, Open Audit y SNMP donde se muestran y validan los datos capturados, el funcionamiento y los recursos que consumen.**
- **5. Descripción del esquema sobre la construcción del entorno virtual**
- **6. Informe sobre Instalación del servidor Samba como controlador de dominio, y de las máquinas virtuales en distintos sistemas operativos de Windows: Windows 7 y Windows XP, para simular los SO existentes en las máquinas reales del IUA.**
- **7. Informe final preliminar sobre el entorno implementado y las herramientas investigadas**

**Se adjuntan al presente ITA Informes detallados** 

**Describir los dispositivos / prototipos desarrollados (o avances técnicos en el desarrollo de ellos)**

**Se generó un ambiente virtual donde se simuló un dominio real sobre el que se realizaron las pruebas de las herramientas de una forma controlada para poder medir bien sus facilidades. El mismo está compuesto por máquinas virtuales emuladas con Oracle VirtualBox. Algunas de ellas actúan como servidores y otras como estaciones de trabajo, éstas últimas fueron instaladas dentro de un mismo servidor, configurándolas en distintos ambientes operativos, para simular la situación real de la red del IUA, o de cualquier red informática con muchas estaciones de trabajo conectadas. El éxito de estas pruebas originó que este logro técnico esté documentado y a disposición de los otros proyectos del Ministerio de Defensa en ejecución en la actualidad.**

**Las herramientas probadas hasta el momento presentan similares características, aunque su selección definitiva dependerá de su validación y performance en un ambiente real, que se implementará en la próxima etapa del proyecto.**

# **RESULTADOS CIENTÍFICO-TECNOLÓGICOS 5**

**Desde el punto de vista tecnológico, con inversiones mínimas desde el punto de vista informático se pudo desarrollar un modelo para hacer frente a las demandas tecnológicas del parque informático dentro de la red interna de la organización.** 

**La pruebas realizadas sobre el software demostraron que el mismo no es afectado por la topología de la red, ya que se parte de la presunción de que todas las maquinas tienen conectividad contra su servidor de dominios o la puerta de enlace a internet, por lo que nos limitamos a simular solamente una subred: 10.0.0.x**

**Este modelo se encontró válido para las evaluaciones de la herramienta, ya que al momento de adosar nuestro servidor en la red real, sólo es necesario hacerlo en un punto de la red accesible para todas las estaciones de trabajo, como puede ser el servidor de dominio.** 

### **RESULTADOS OPERATIVOS<sup>6</sup>**

**Tener un entorno de pruebas aislado y de uso exclusivo es necesario para poder documentar y verificar el funcionamiento de cada herramienta. Implementarlo en un ambiente virtual genera ahorros significativos en la compra de equipamiento (una PC por cada estación a simular y un servidor para cada servidor a simular). De esta forma sólo es necesario instalar y configurar una PC de altas presentaciones que aloje todo el entorno operativo.**

**La escalabilidad, flexibilidad y seguridad que nos brinda el entorno virtual en la etapa de desarrollo es de gran valor para nuestro proyecto, ya que nos facilita las evaluaciones en diferentes tipos de configuraciones, así como nos permite contar con un respaldo inmediato de los datos e imágenes de sistemas creadas.** 

**Operativamente la aplicación de estas herramientas de control de inventario, y, su configuración en un dominio real, como lo es la red interna del IUA, facilitará en una próxima etapa la actualización dinámica de la base de datos con el inventario físico y lógico de todo el equipamiento informático y minimizará el control personal de cada máquina en forma individual.** 

**DESTAQUE LOS LOGROS/RESULTADOS MÁS IMPORTANTES DEL PROYECTO Y SU APLICACIÓN EN** 

 $\overline{a}$ 5 200 palabras.

<sup>6</sup> 200 palabras

*Subsecretaria de Investigación Científica y Desarrollo Tecnológico* - 7 -

#### **EL ÁMBITO DE LA DEFENSA NACIONAL<sup>7</sup>**

**Este proyecto se enmarca dentro del ámbito de la disciplina Seguridad Informática, necesaria e imprescindible para la protección de los bienes informáticos de una institución encuadrada dentro del régimen de la defensa nacional.**

**Se obtuvo un ámbito de trabajo virtual totalmente funcional. Los datos obtenidos de la simulación en el mismo son totalmente extrapolables a una RED de computadoras real. Este entorno también se podrá utilizar para testear diversas operaciones que se realizan habitualmente sobre una RED, entre las que podemos citar: actualización de Software, lanzar un nuevo antivirus, o cambiar un firewall, todas estas operaciones realizadas sin necesidad de comprometer la RED real a la que se asemeja hasta tanto se tengan certezas de que todas las modificaciones funcionarán de manera correcta.**

**Los logros alcanzados pueden extrapolarse a otros proyectos en ejecución dentro del ámbito del IUA y extenderse a otras dependencias del Ministerio de Defensa.** 

#### **FACTORES O CIRCUNSTANCIAS CRÍTICAS QUE SE PRESENTARON DURANTE**

#### **EL DESARROLLO DEL PROYECTO**

**Riesgos tecnológicos***<sup>8</sup>* **:**

**La evaluación de las herramientas en un entorno real podría haber generado durante su implementación dentro de un dominio en la red, una sobrecarga significativa del mismo, ya que sin una evaluación previa estaríamos sumando al sistema una carga intensiva de inventariado, ajena a cualquier tarea habitual del servidor.** 

**Para evitar este riesgo, se pensó en la generación de un entorno virtual, en el cual, se simularan el servidor y las estaciones de trabajo. Sobre este entorno, se puede medir la demanda extra de recursos que el sistema de inventariado generara sobre la red, así como la calidad de la información recolectada, y una lista de potenciales problemas que pueden obstaculizar dicha recolección.** 

**Impacto en el medioambiente***<sup>9</sup>* **:**

**De no haber realizado este ambiente de simulación, la red entera podría haber sufrido las consecuencias de una demora real no prevista del arranque de las estaciones de trabajo dentro del dominio validado, lo cual provocaría la dificultad para iniciar sus tareas laborales del personal afectado a ese dominio.**

**También la inexistencia de un ambiente previo de evaluación podría acarrear peligros de seguridad al agregar sistemas no evaluados a ambientes de producción.** 

#### **Otros factores o circunstancias***<sup>10</sup>***:**

La falta de un espacio físico y la demora en la disposición del equipamiento para realizar el desarrollo tecnológico del proyecto pudieron impactar negativamente en el logro de los objetivos planificados, lo que fue mitigado con el uso del equipamiento personal de la dirección del proyecto y becario.

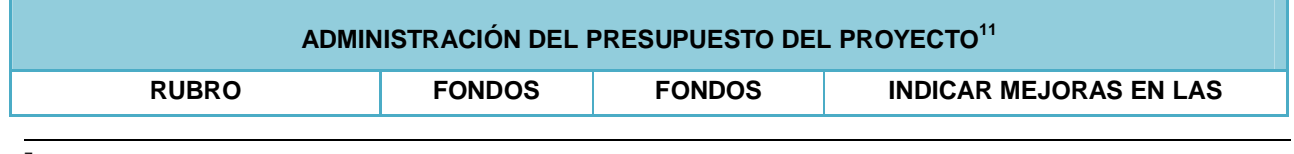

7 200 palabras

<sup>8</sup> Peligros tecnológicos para los participantes del proyecto y/o terceros. 200 palabras.

9 Efectos no deseados sobre el medio ambiente natural o social. 200 palabras.

10 Otros riesgos o impactos que se deban tener en consideración. 200 palabras.

<sup>11</sup> Detallar los montos que se utilizaron por rubro y señalar las mejoras en las capacidades a

partir de las adquisiciones o contratos realizados con los fondos otorgados por PIDDEF.

*Subsecretaria de Investigación Científica y Desarrollo Tecnológico* - 8 -

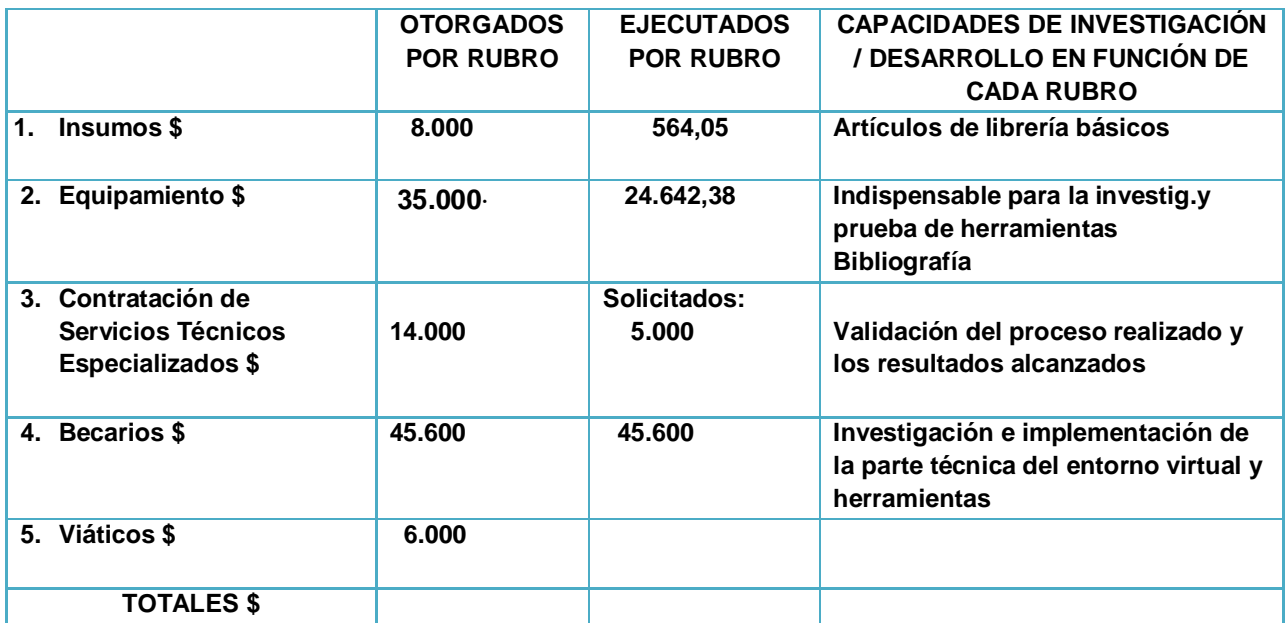

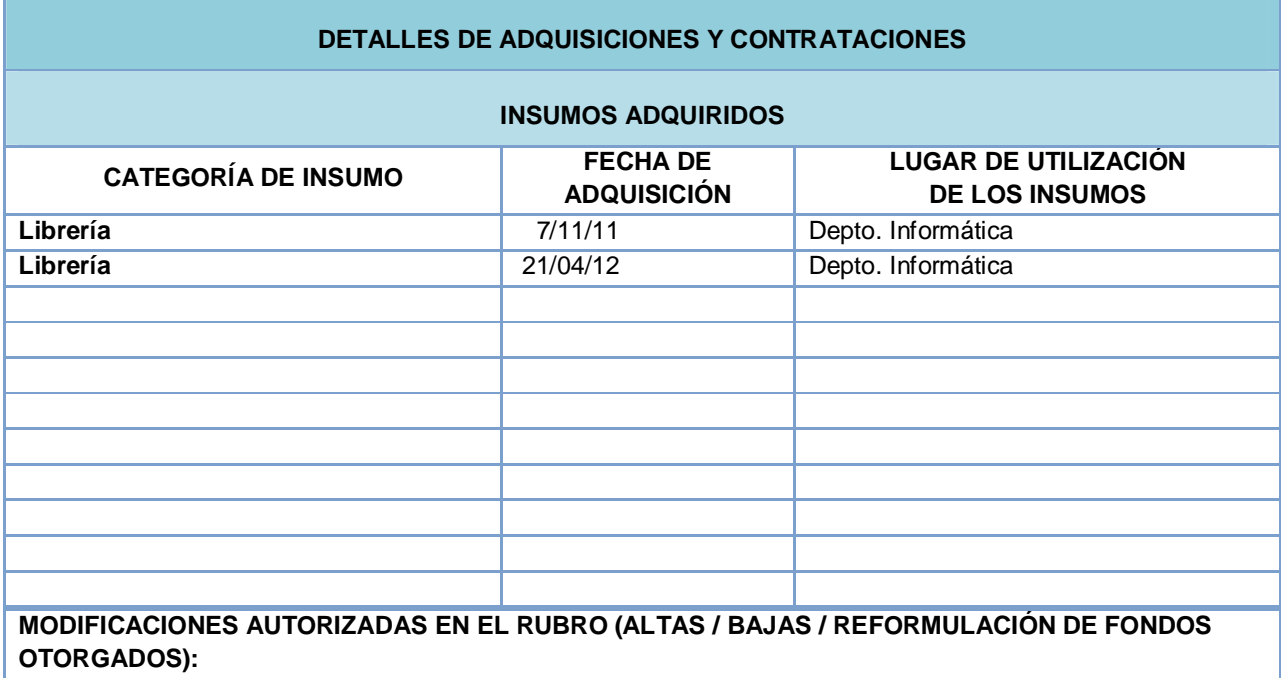

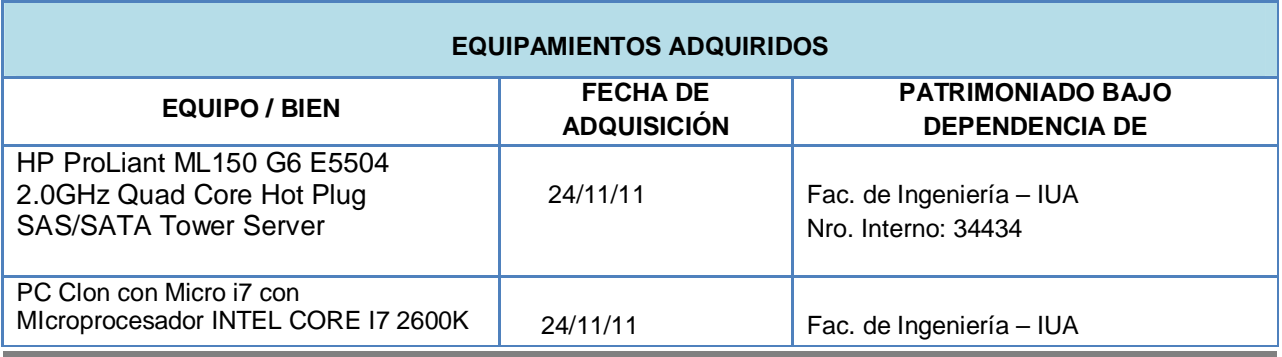

*Subsecretaria de Investigación Científica y Desarrollo Tecnológico* - 9 -

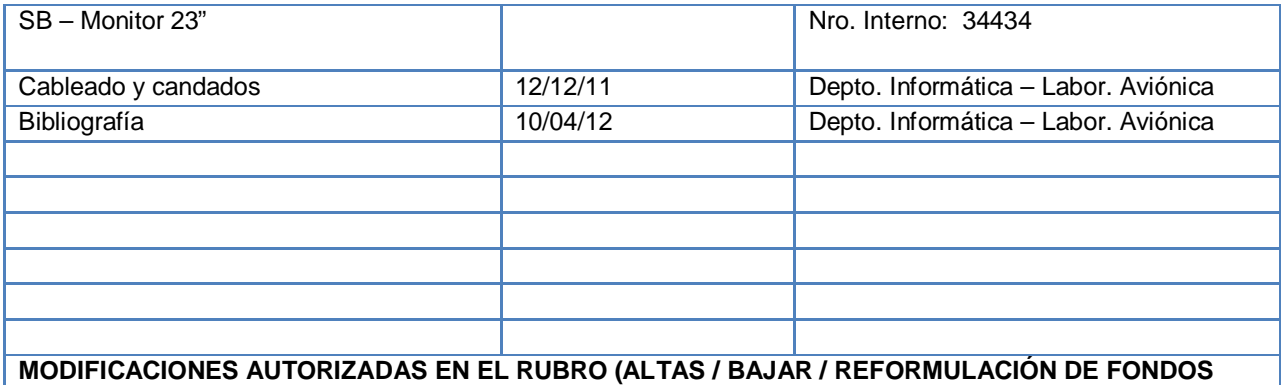

**OTORGADOS):**

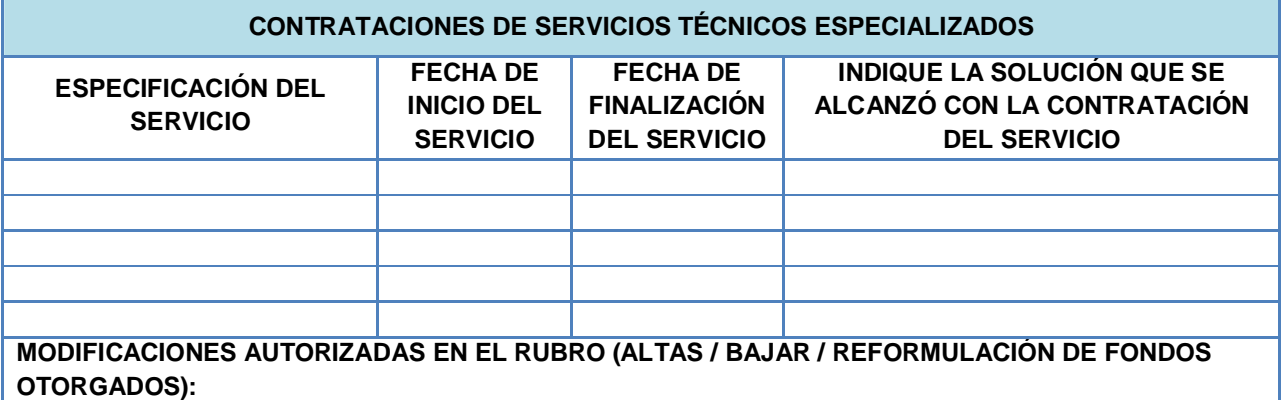

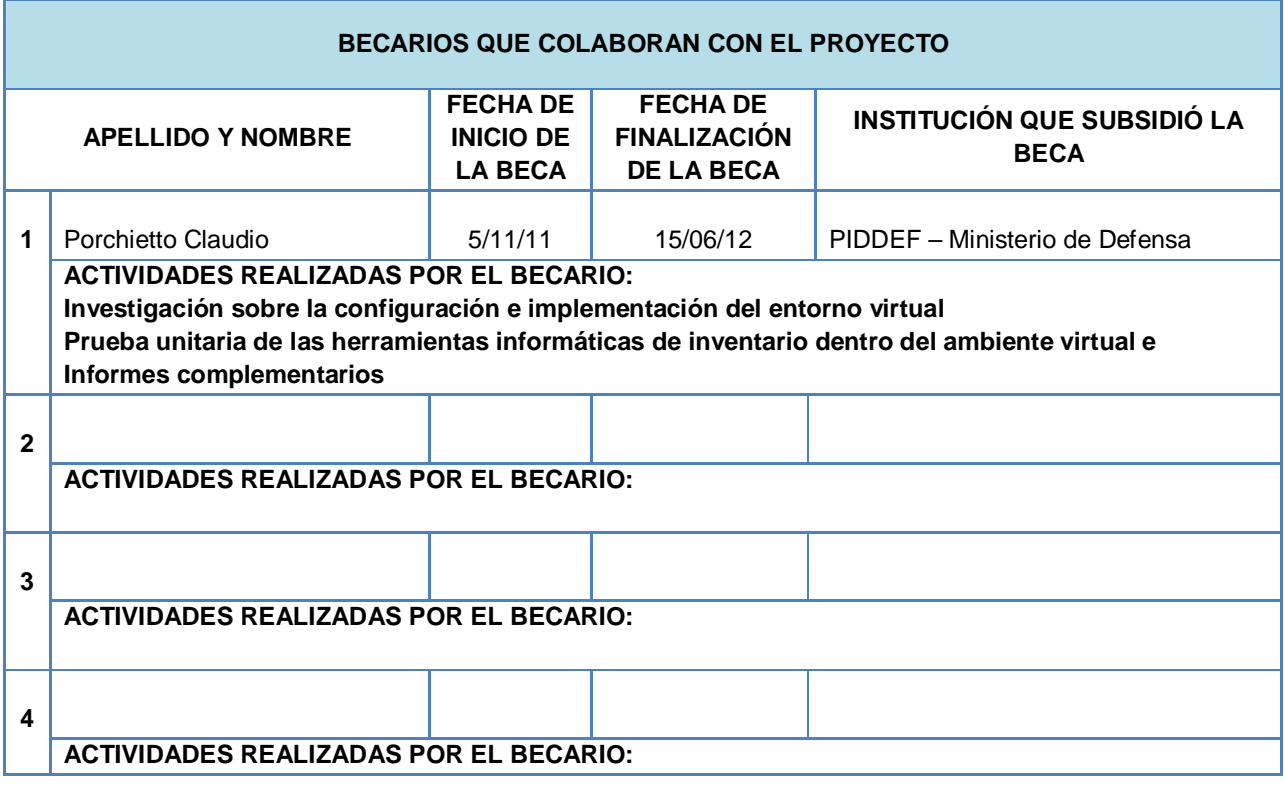

#### **EN CASO DE RENUNCIA DE BECARIO, CITAR NOMBRE, APELLIDO Y CAUSAS:**

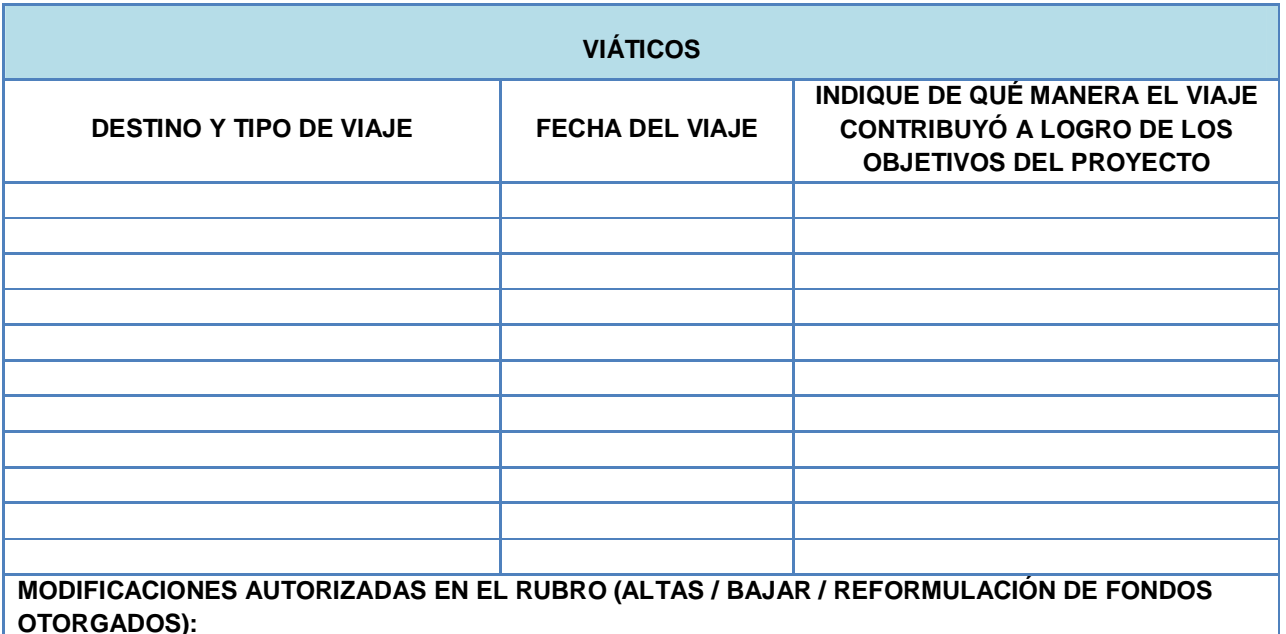

#### **DIFICULTADES REALACIONADAS CON LA ADMINISTRACIÓN DE LOS RECURSOS<sup>12</sup>**

**Mencione y explique las dificultades que se pudieran haber presentado en relación con los recursos humanos, técnicos, equipamientos, etc. 13:**

**Si bien el proyecto fue aprobado en el mes de junio, recién en los primeros días de noviembre fue autorizada la contratación del becario**

**El equipamiento fue entregado recién a fines de noviembre, por lo que se retrasó la generación del entorno para poder realizar la simulación.**

**El espacio original previsto era la División Auditoría Informática, con toda su infraestructura y equipamiento, de la cual no se dispuso por disposición de la autoridad superior, por lo que recién en el mes de octubre se dispuso de un espacio para el director del proyecto y otro para el becario.**

**En cuanto a éste último, primero se ubicó en el Laboratorio de Redes, donde hubo grandes problemas de conectividad a la red Internet durante el mes de diciembre, y, luego se lo trasladó al laboratorio de Aviónica, que, como no disponía de la conectividad apropiada, hubo que realizar las instalaciones correspondientes.**

**Pese a todas estas dificultades se ha realizado en forma conjunta un esfuerzo humano importante para haber logrado los objetivos propuestos.**

## **UNIDAD DE VINCULACIÓN TECNOLÓGICA**

**Cómo evalúa el desempeño de la Unidad de Vinculación Tecnológica<sup>14</sup>:**

 $\overline{a}$  $12<sup>12</sup>$  Recursos humanos, técnicos, materiales, monetarios, etc.

 $13$  300 palabras

*Subsecretaria de Investigación Científica y Desarrollo Tecnológico* - 11 -

**Muy bueno, siempre en actitud solícita ante las dudas o inquietudes planteadas**

# *7. PLAN DE TRABAJO PARA EL PROXIMO PERIODO DE EJECUCIÓN*

**Presentar los objetivos a alcanzar y el Plan de Tareas para el próximo período, detallando en qué consiste cada una<sup>15</sup>:**

#### **Objetivos**

El objetivo general es el de implementar la herramienta seleccionada para realizar el monitoreo de la red informática del Instituto Universitario Aeronáutico en base al prototipo desarrollado en la primera etapa, y, generar una base de datos sólida con la información obtenida a los fines de realizar las consultas, integración y actualización con el sistema de auditoría existente. La provisión de informes y datos específicos posibilitará disponer de un control exhaustivo de los componentes de la red, lo que permitirá lograr un óptimo desempeño de los recursos informáticos de la institución y la planificación adecuada de su reposición y actualización.

#### **Metodología:**

Se continúa con la aplicación de la metodología **PRIMA** para la auditoría informática, en las fases de Ejecución del Plan de acciones a seguir (que se detalla a continuación), el análisis continuo del impacto y riesgos, así como la valoración de las contramedidas para mitigar los riesgos detectados.

Todo el software utilizado es de código abierto, y, a su vez las pruebas se realizarán en un ambiente heterogéneo multiplataforma, y, se intentará capturar cualquier equipamiento instalado no identificado dentro de la red para evitar posibles intrusiones.

#### **Tareas**

Las tareas fundamentales que se detallan en el cronograma son las siguientes:

- $\triangle$  Seleccionar la herramienta base del sistema entre las herramientas probadas en la etapa anterior
- A Analizar la herramienta en un entorno real heterogéneo, con PC miembros de un dominio y otras que no pertenezcan a él, hasta lograr su reconocimiento.
- $\overline{A}$  Identificar falencias.<br>  $\overline{A}$  Seleccionar herrami
- Seleccionar herramientas complementarias.
- $\triangle$  Integrar la información extraída por las herramientas complementarias a la base de datos principal.
- $\triangle$  Generar una serie de consultas a la base de datos que faciliten la integración con un sistema preexistente
- $\sim$  Documentar las conclusiones y realizar los procedimientos internos necesarios para su implementación.

#### **Grafique un cronograma con las tareas y los tiempos estimados:**

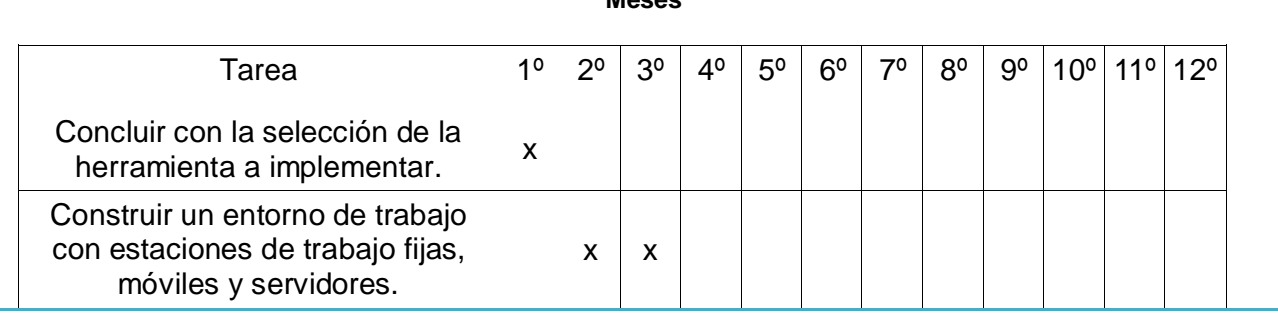

**Meses**

 $\overline{a}$  $14 \overline{)}200$  palabras

<sup>&</sup>lt;sup>15</sup> Describa los objetivos que se propone para próximo período de ejecución y las técnicas y métodos a utilizar para su alcance. Enuncie las a tareas a realizar en función de las acciones alcanzadas hasta el momento.

*Subsecretaria de Investigación Científica y Desarrollo Tecnológico* - 12 -

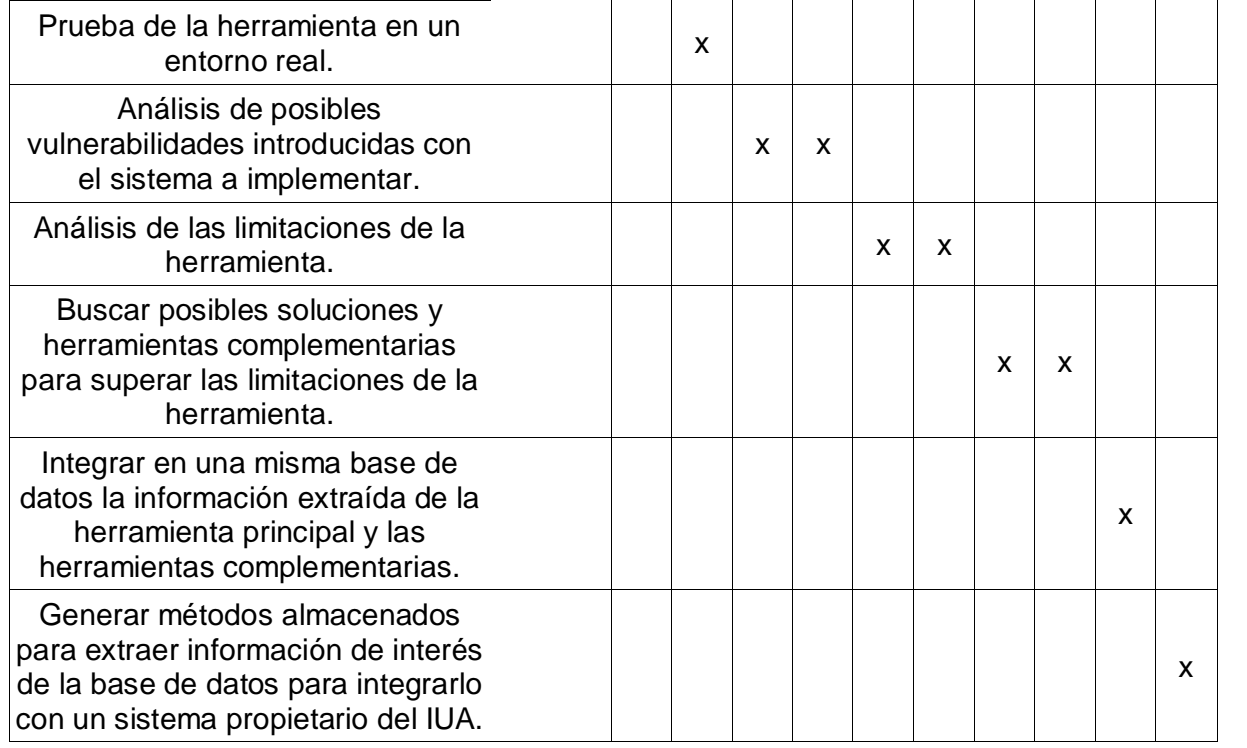

**Concluir con la selección de la herramienta a implementar.** Continuando con las tareas que se vienen realizando sobre el entorno virtual se extraerá información de las distintas herramientas con el fin de compararlas entre sí y poder elegir una en particular que se adapte mejor a nuestros requerimientos.

**Construir un entorno de trabajo con estaciones de trabajo fijas, móviles y servidores.**  Esto contará de un dominio en que se registrarán las estaciones de trabajo, servidores donde se alojará el dominio y la herramienta primaria y las secundarias y además estaciones móviles que se conectan por wifi.

**Probar la herramienta en un entorno real.** Para validar los datos extraídos del análisis anterior se creará un entorno de pruebas con máquinas reales situadas en un dominio. Y se verificarán con los datos que se habían obtenido en el entorno virtual, solamente de una herramienta en particular (la seleccionada).

**Analizar las posibles vulnerabilidades introducidas con el sistema a implementar.** Una vez realizada la validación e implementación en un entorno de máquinas reales, se realizará un análisis de los protocolos de comunicación que utiliza la herramienta y de las posibles vulnerabilidades que ésta introduzca. Por ejemplo la transmisión de información de los clientes de red al servidor puede ser capturada y comprometer la seguridad de la red.

**Analizar las limitaciones de las herramientas.** Es posible que la herramienta que se implemente no satisfaga todos los requerimientos. Es necesario identificar sus falencias para poder cubrirlas con otras herramientas secundarias.

**Buscar posibles soluciones y herramientas complementarias para superar las limitaciones de la herramienta.** Es necesario que se cubran estas limitaciones de la herramienta principal con herramientas complementarias, y tener identificado cómo manejar de forma autónoma las mismas.

**Integrar en una misma base de datos la información extraída de la herramienta principal y las herramientas complementarias.** Realizar el análisis de la estructura de la base datos de la herramienta principal con el fin de crear métodos que inserten nuevos datos extraídos

con una herramienta secundaria, con el fin de tener toda la información centralizada y en un formato consistente.

**Generar métodos almacenados para extraer información de interés de la base de datos para integrarlo con un sistema propietario del IUA.** Se generarán una serie de consultas modelo para extraer información de la base de datos que actúen como una Interfaz de programación de aplicaciones. Con esto se tendrán métodos definidos para facilitar la integración con un sistema preexistente. Estos métodos a diferencia de los utilizados en las herramientas complementarias sólo permitirán extraer información de la base de datos para proteger la integridad de la misma.

## **Bibliografía**

MYSQL EDICION ESPECIAL CONSTRUCCION DE INTERFACES DE USUARIO http://www.cuspide.com/detalle\_libro.php/8420534668 PHP Y MYSQL TECNOLOGIAS PARA EL DESARROLLO DE APLICACIONES WEB http://www.cuspide.com/detalle\_libro.php/8479787066 MySQL 5 : instalación, implementación, administración, programación http://books.google.com.ar/books?id=wY0bHPmW-NUC&printsec=frontcover&hl=es#v=onepage&q&f=false Manual Práctico: Servicios de Redes de Área Local http://books.google.com.ar/books?id=A14q-FSFehcC&pg=PA91&dq=samba&hl=es&sa=X&ei=qYSRT7PxCJOO8wTp1\_z4Aw&ved=0CE4Q6AEwBg#v=onep age&q=samba&f=false kindle touch 3g http://www.amazon.com/Kindle-Touch-e-Reader-Touch-Screen-3G-Special-Offers/dp/B005890G8O/ref=kin3w\_ddp\_compare\_title2\_2?pf\_rd\_p=1350442022&pf\_rd\_s=center-20&pf rd t=201&pf rd i=B0051VVOB2&pf rd m=ATVPDKIKX0DER&pf rd r=1VR6CPMPAHC9BNT1M3AH

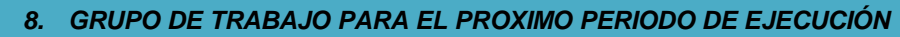

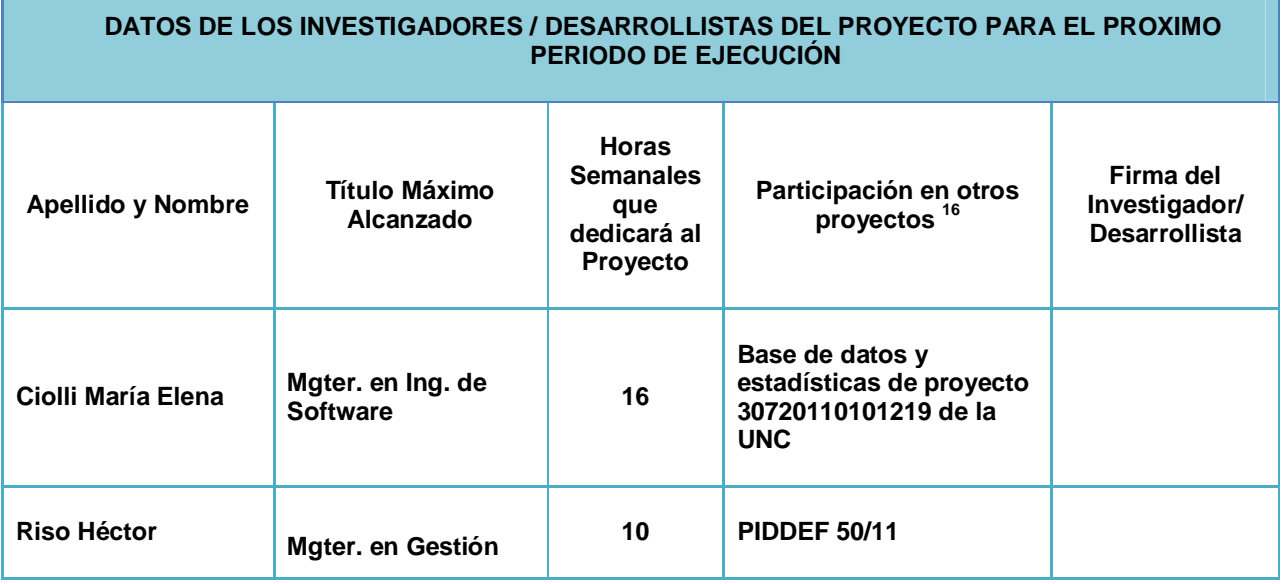

 $\overline{a}$ <sup>16</sup> Mencionar el proyecto/institución y tipo de dedicación.

*Subsecretaria de Investigación Científica y Desarrollo Tecnológico* - 14 -

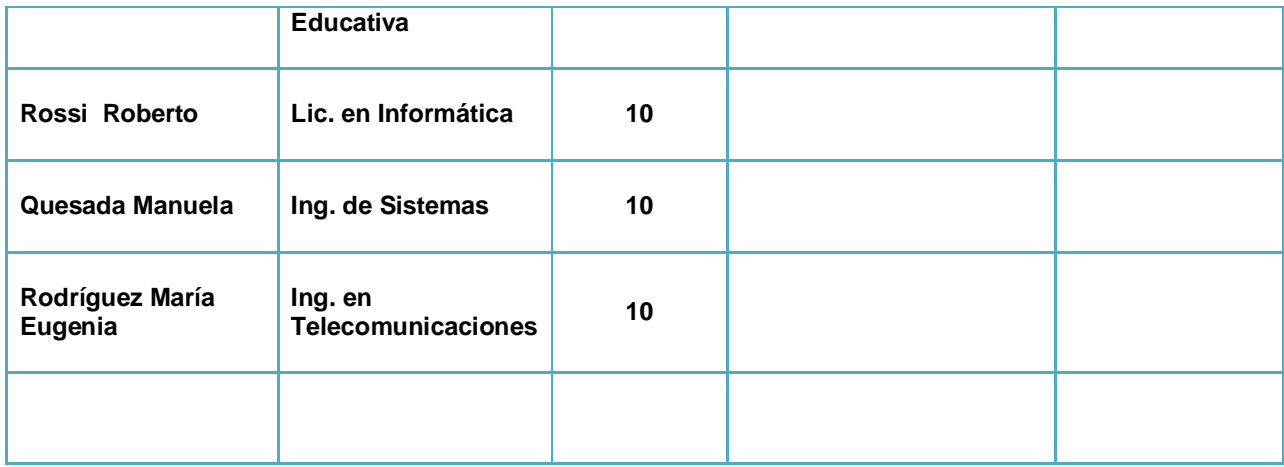

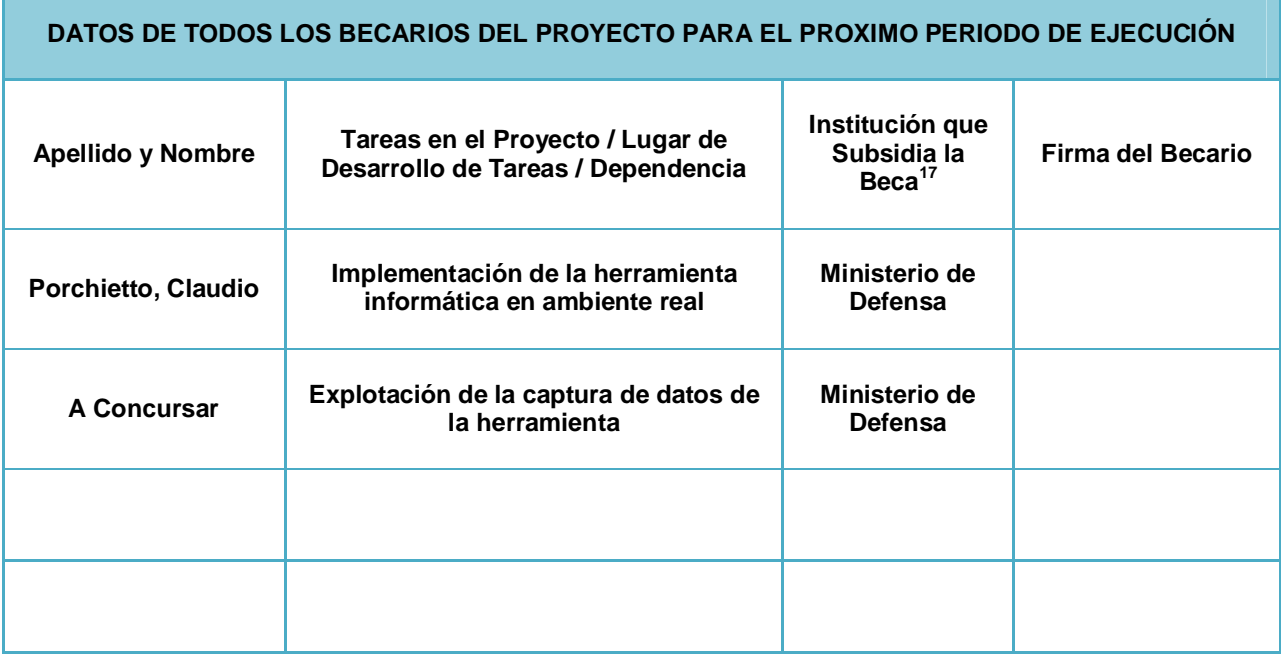

**En caso de Becarios PIDDEF que estén realizando Carrera de Grado, Maestría o Doctorado el Director de Proyecto deberá solicitar la recategorización.** 

**A ese efecto se deberá adjuntar el Certificado de Alumno Regular de Grado o Comprobante de Inscripción a Maestría/Doctorado.**

**Para los Becarios que no estén realizando estudios de Grado, Maestría o Doctorado se deberá solicitar la recategorización a "Beca de Capacitación Técnica".** 

**Complete el siguiente recuadro para los Becarios PIDDEF:**

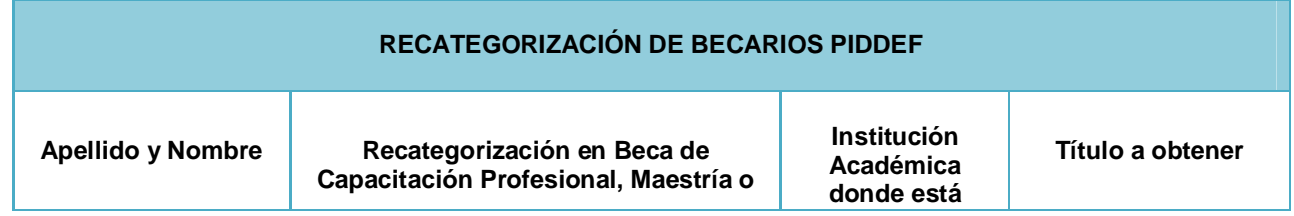

 $\overline{\phantom{a}}$ <sup>17</sup> ANPCYT, CONICET, PIDDEF, etc.

*Subsecretaria de Investigación Científica y Desarrollo Tecnológico* - 15 -

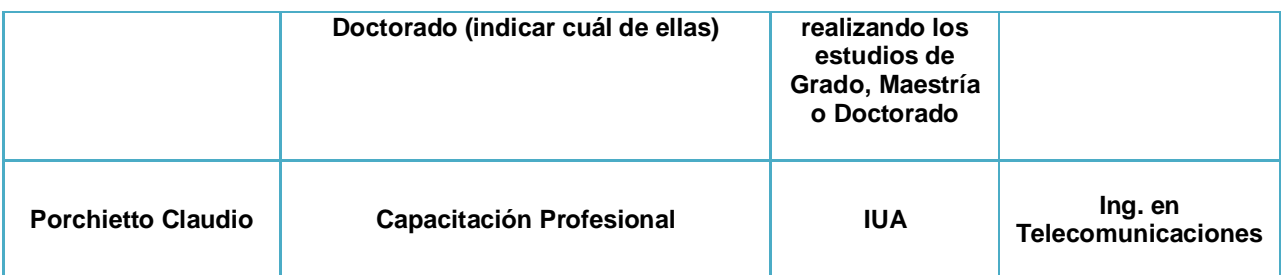

**Breve descripción del Plan de Trabajo de la Beca:**

**En base a las tareas citadas en el punto 7 el becario participará en la configuración y prueba de la herramienta seleccionada en el entorno real, en el análisis de los resultados, en la posible selección de herramientas complementarias y en la documentación de los procedimientos internos de configuración e implementación definitivos en la red del IUA.**

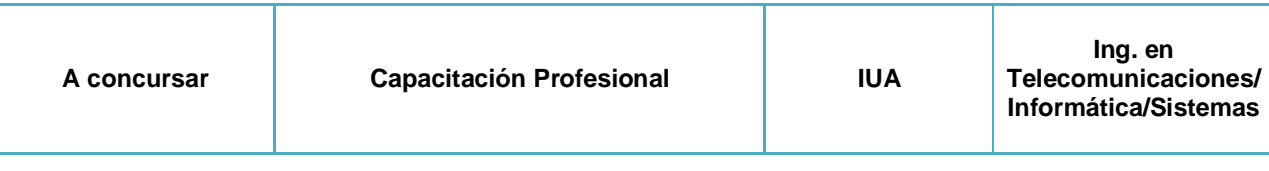

**Breve descripción del Plan de Trabajo de la Beca:**

**estudios de Grado, Maestría o Doctorado.** 

**Colaborar en la configuración del entorno real y en la validación de la herramienta de monitoreo y complementarias. Su beca estará orientada al análisis de los datos e informes de captura de la herramienta, su clasificación y generación de una interfaz con el sistema informático de auditoría preexistente.**

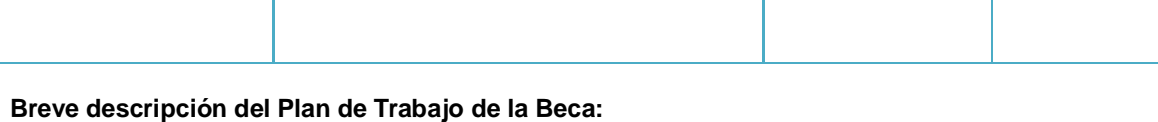

**ATENCIÓN: La recategorización será de manera automáticamente a "Beca de Capacitación Técnica" si la documentación presentada es incompleta o si no se certifica la regularidad en** 

#### **DATOS DEL PERSONAL DE APOYO DEL PROYECTO**

**Describa el tipo de personal requerido y cómo participará el mismo en el Proyecto:** 

**Se requiere del personal de Redes y Servidores el apoyo técnico para la implementación de las herramientas en la red del Instituto Universitario Aeronáutico.**

# *9. SOLICITUD Y OTORGAMIENTO DE SUBSIDIO PARA EL PRÓXIMO PERÍODO DE EJECUCIÓN*

# **TÍTULO Y CÓDIGO DEL PROYECTO Titulo Abreviado: M.A.S.I Código PIDDEF: 041/11**

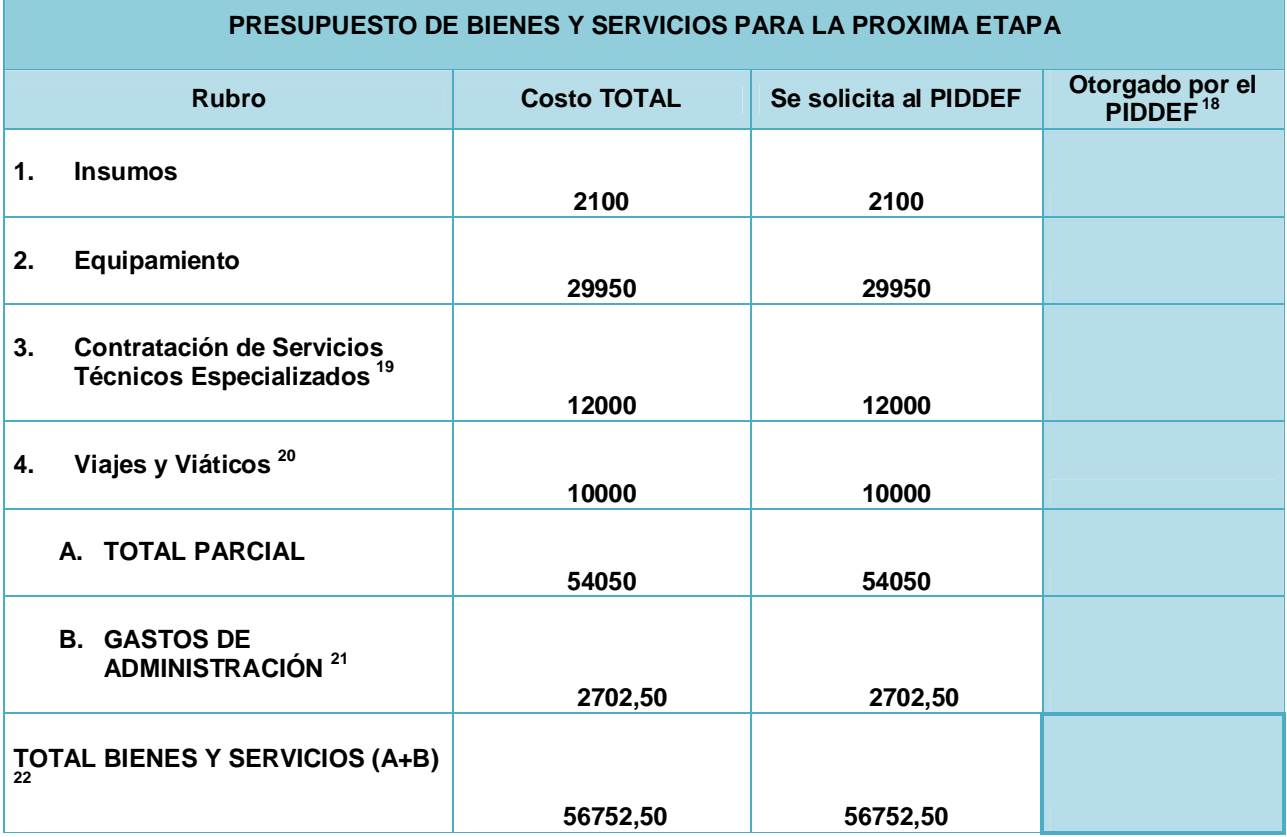

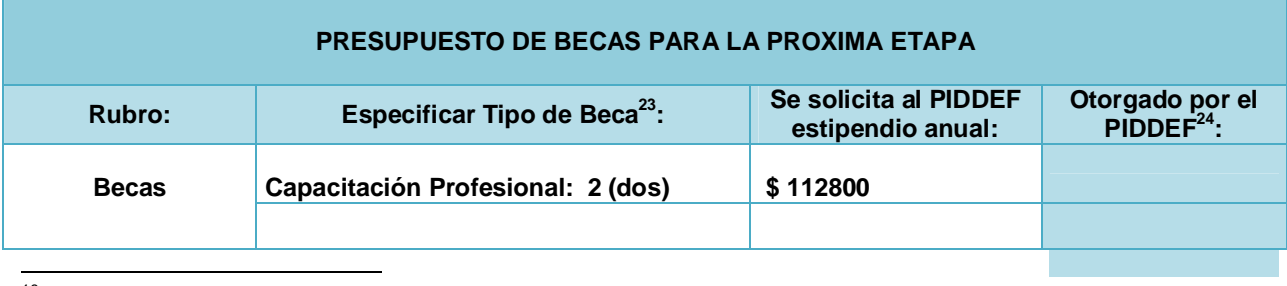

<sup>18</sup> A completar por el Ministerio de Defensa.

19 No podrá superar el 30% del Total Parcial.

 $20$  No podrá superar los \$10.000.-

 $^{21}_{2}$  5% del total parcial según Convenio MinDef-UVT

 $^{22}$  No se podrá otorgar más de \$160.000.-

 $^{23}$  Tipos de Becas (estipendio mensual): Capacitación Técnica (\$ 4.200.-), Capacitación Profesional (\$4.700.-), Maestría (\$5.200.-), Inicio de Doctorado (\$5.500.-), Finalización de Doctorado (\$6.000.-).<br><sup>24</sup> A completar por el Ministerio de Defensa.

*Subsecretaria de Investigación Científica y Desarrollo Tecnológico* - 17 -

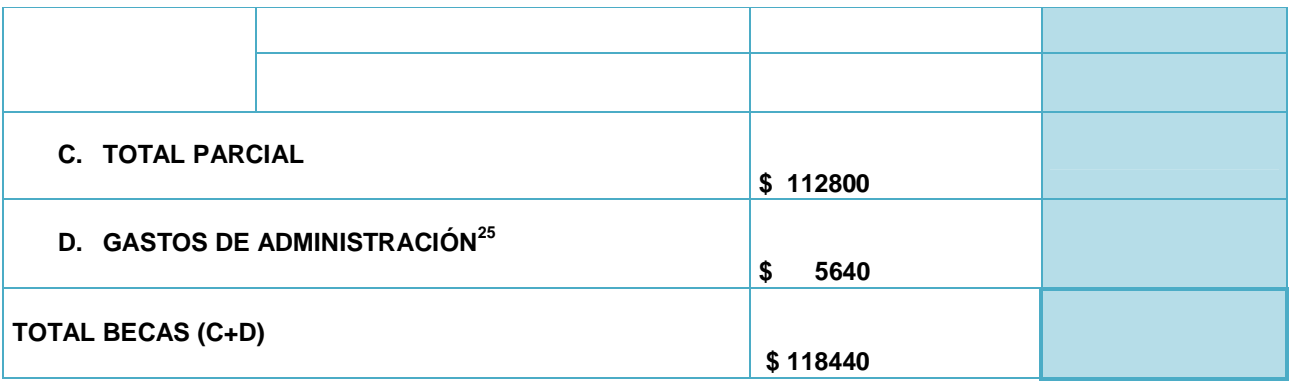

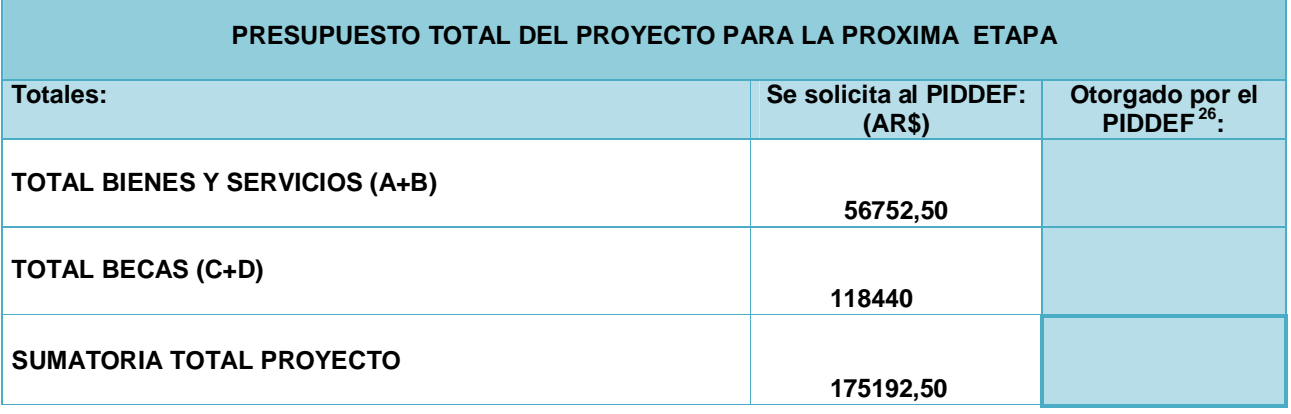

## **DETALLES POR RUBRO**

Especificar cada uno de los elementos a ser adquiridos y los servicios a contratarse.

La falta de previsión y/o precisión ocasionará demoras administrativas durante la ejecución del proyecto.

| <b>INSUMOS</b>           |                                                                                |                               |  |
|--------------------------|--------------------------------------------------------------------------------|-------------------------------|--|
| Categoría de Insumos     | Justificación                                                                  | Costo de Referencia<br>(AR\$) |  |
| (4)<br>Resmas A4         | Impresión de resultados, papers, notas, etc.                                   | 200                           |  |
| Tóner para impresora (3) | Se dispone de una impresora láser                                              | 900                           |  |
|                          | Artículos varios de librería Bolígrafos, folios, carpetas, marcadores, y otros | 1000                          |  |
|                          |                                                                                |                               |  |
|                          |                                                                                |                               |  |
| TOTAL                    |                                                                                | 2100                          |  |

 $\overline{a}$ <sup>25</sup> 5% del total parcial según Convenio MinDef-UVT

*Subsecretaria de Investigación Científica y Desarrollo Tecnológico* - 18 -

<sup>&</sup>lt;sup>26</sup> A completar por el Ministerio de Defensa.

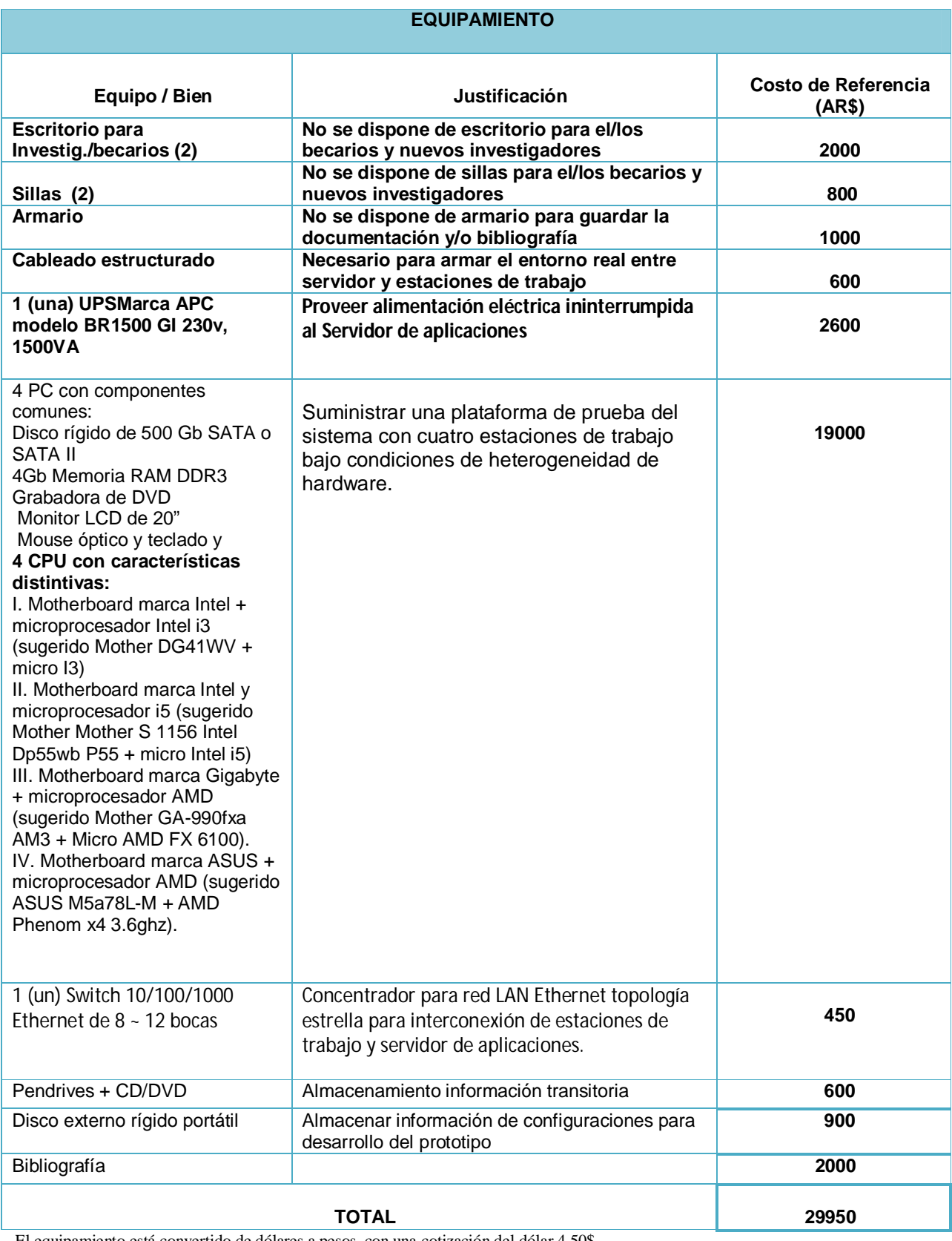

El equipamiento está convertido de dólares a pesos, con una cotización del dólar 4,50\$

### **CONTRATACIÓN DE SERVICIOS TÉCNICOS ESPECIALIZADOS**

*Subsecretaria de Investigación Científica y Desarrollo Tecnológico* - 19 -

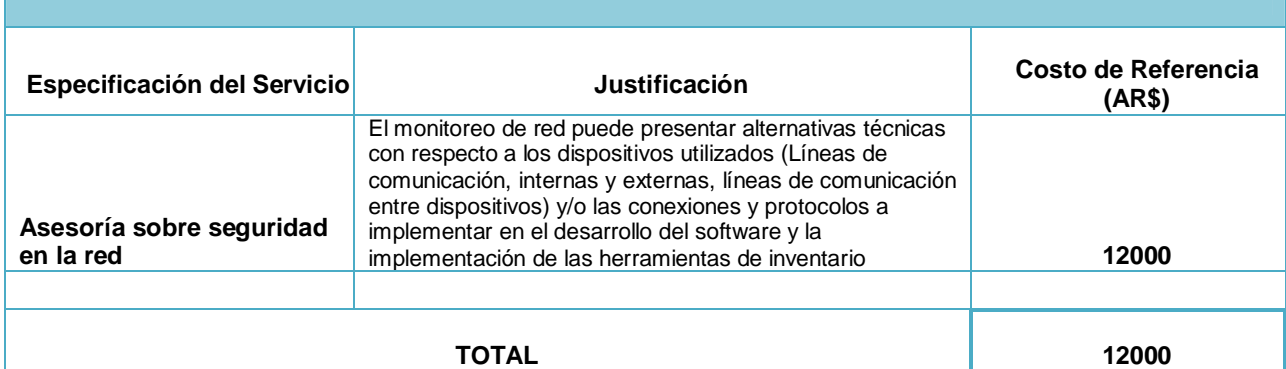

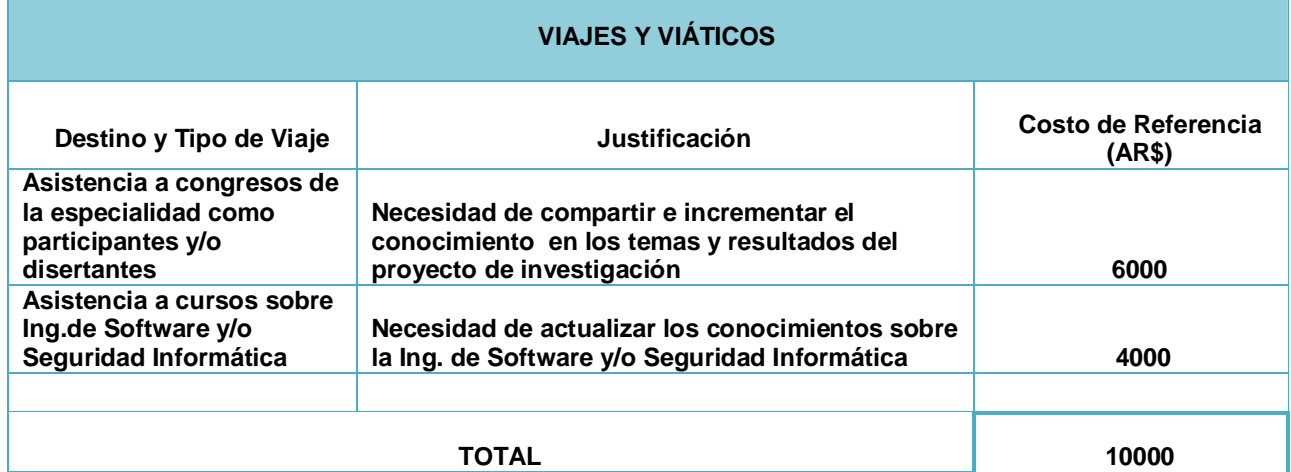

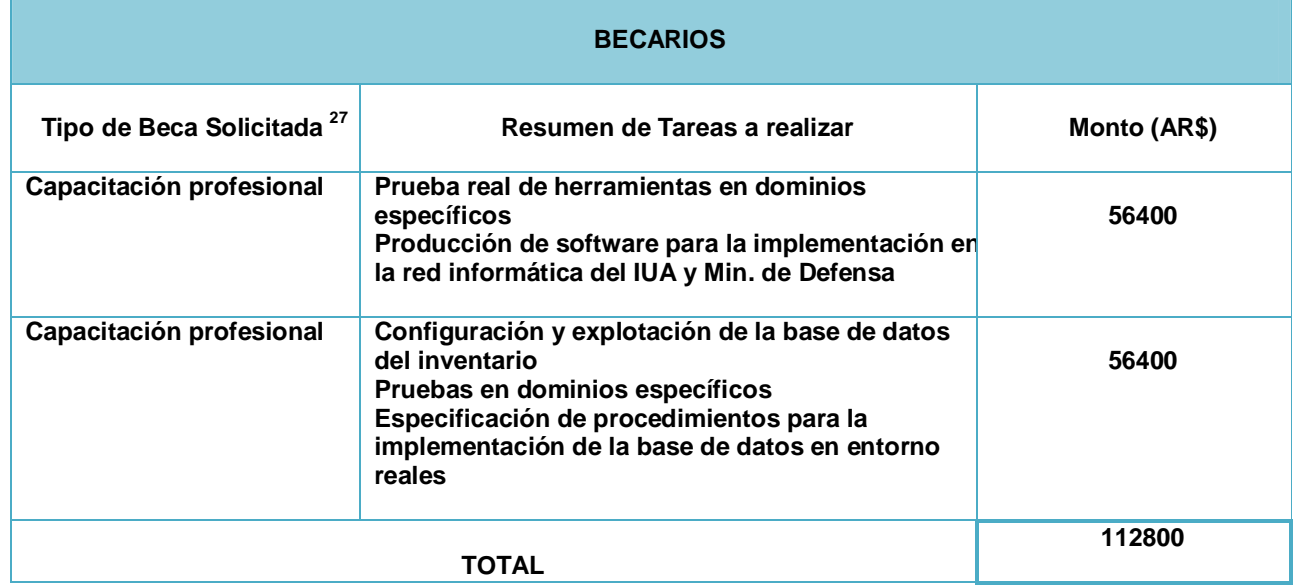

 $\overline{a}$  $^{27}$  La Beca solicitada podrá ser de Capacitación Técnica (\$ 4.200.-), Capacitación Profesional (\$4.700.-), Maestría (\$5.200.-), Inicio de Doctorado (\$5.500.-), Finalización de Doctorado (\$6.000.-).

#### **8. COMPROMISOS Y FIRMAS**

#### **COMPROMISO DEL DIRECTOR DE PROYECTO Y DE LAS AUTORIDADES DE LAS INSTITUCIONES**

**Los firmantes manifiestan el acuerdo para el desarrollo del proyecto en el marco de lo establecido por la Resolución MD Nº 549 con fecha 30 de mayo de 2008 y de la normativa emanada a partir de la misma.**

**El Director del proyecto deberá elevar el original del presente formulario a la Subsecretaría de Investigación Científica y Desarrollo Tecnológico, siendo responsabilidad de él la entrega en tiempo y forma (adjuntar CD con toda la documentación presentada). El formulario completo también deberá enviarse a piddef@mindef.gov.ar**

**Asimismo, deberá elevar copias a las autoridades de la Institución Ejecutora y de la Institución Beneficiaria del proyecto.**

**El Director del Proyecto deberá inicialar cada hoja y firmar en los espacios que así lo indiquen.** 

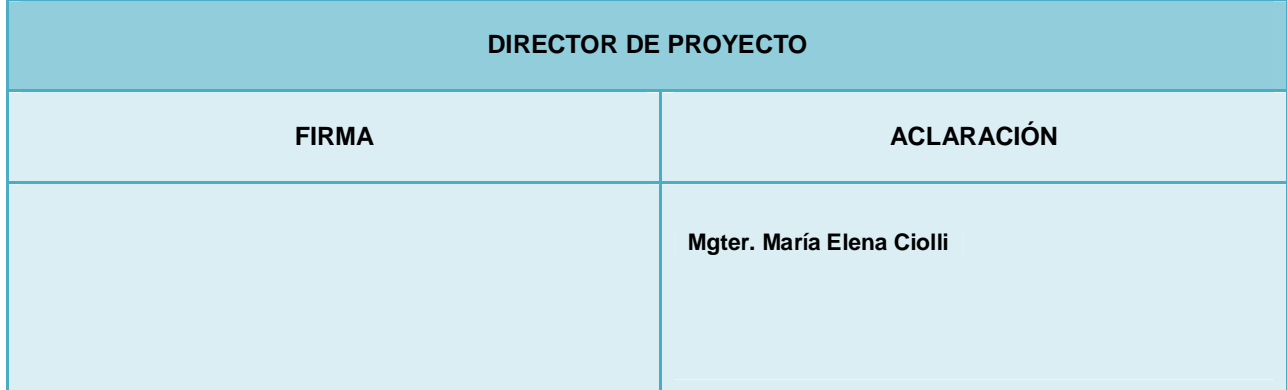

**Todos los datos consignados en este formulario tienen valor de Declaración Jurada.** 

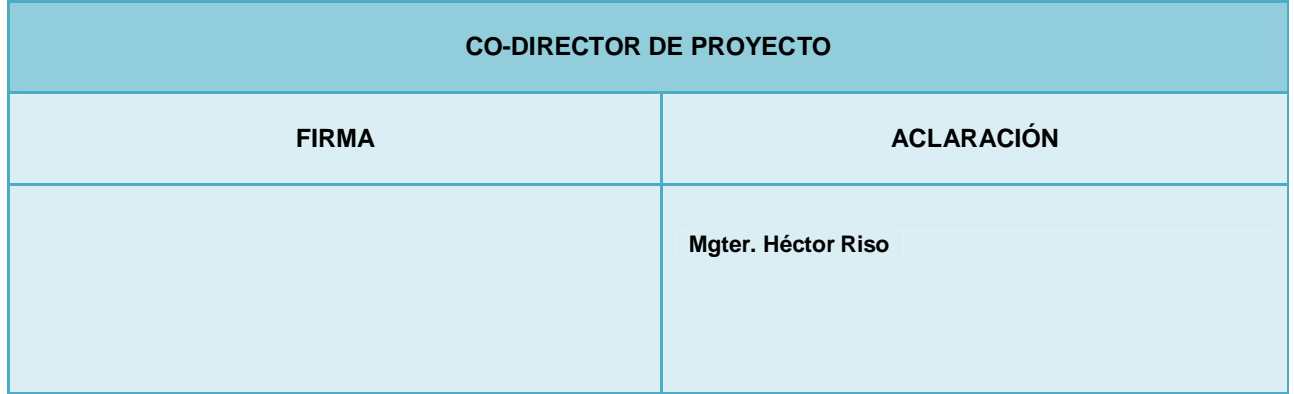

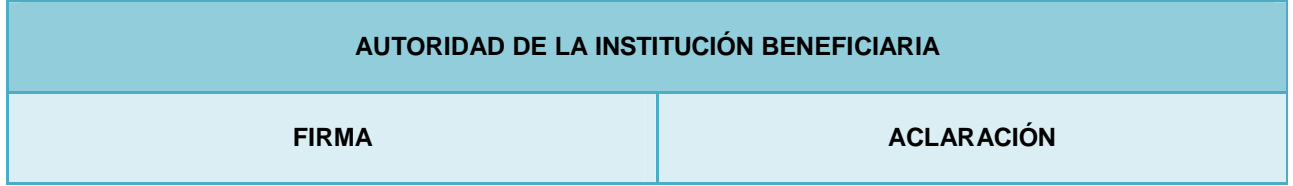

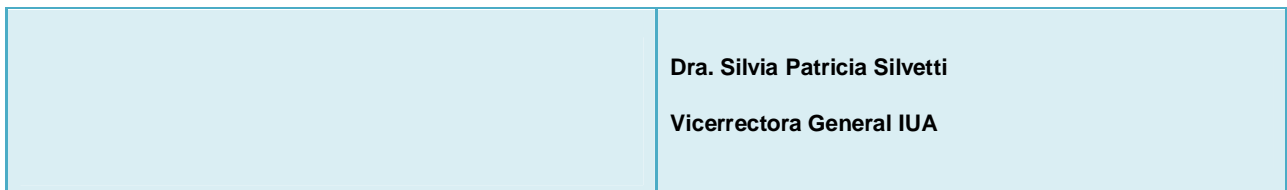

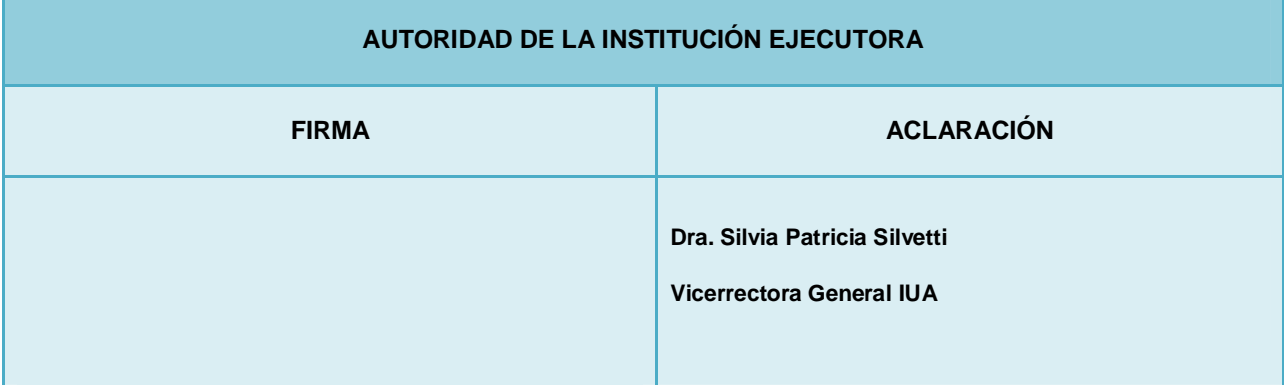

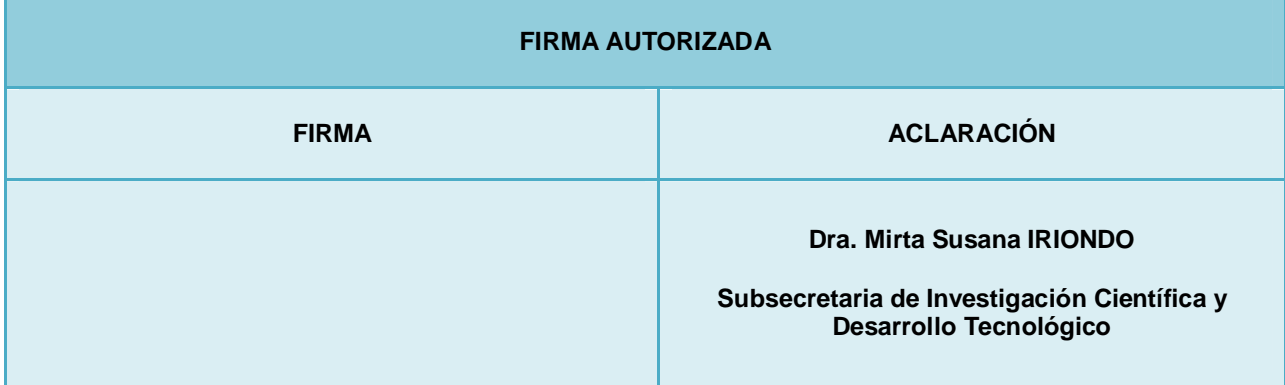